### Eric Pitman Summer Workshop in Computational Science

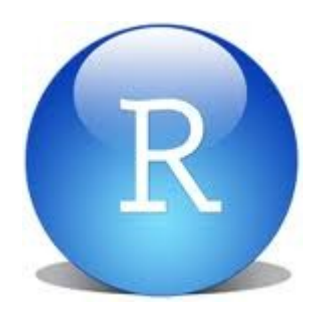

#### **4. Writing Functions**

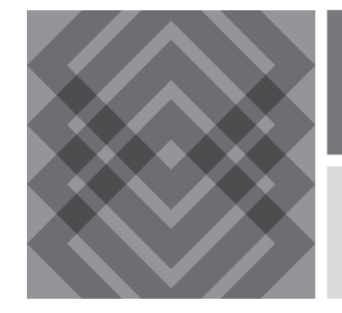

CENTER FOR COMPUTATIONAL RESEARCH

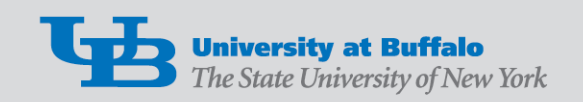

## **Functions**

#### A function generates an output (Y), given an input (X).

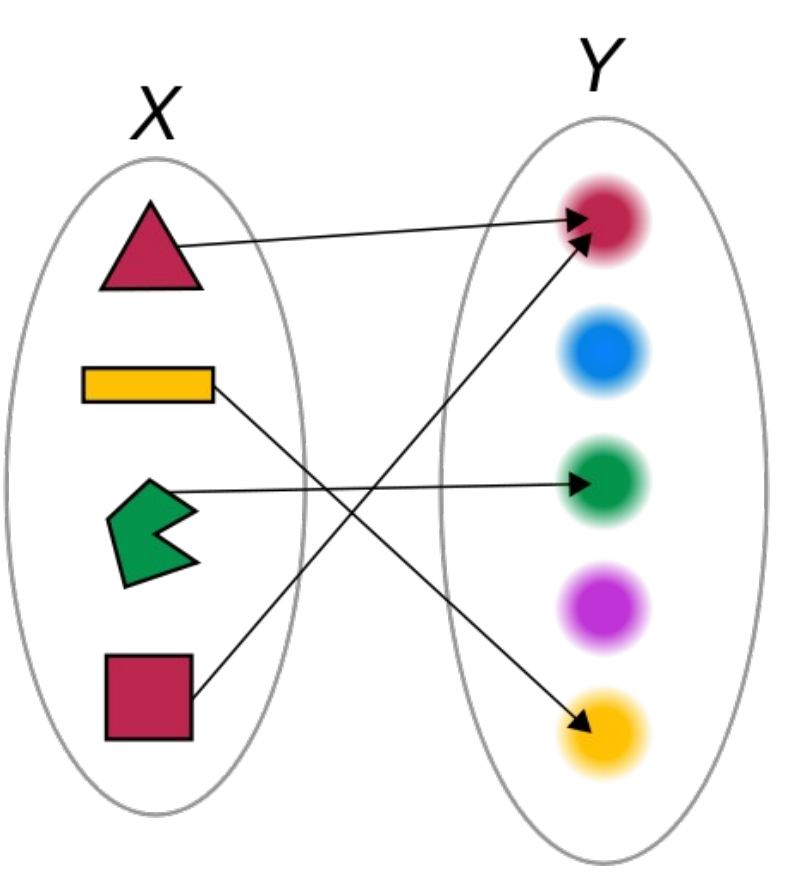

# Control Structures: if/else

- Make a logical test
- Perform operations based on the outcome

**if** (condition is true) { # do something }

# Control Structures: if/else

 $age = 21;$ 

**if** (age  $>= 17$ ) {

print("You can drive!");

} **else if** (age >= 16) {

print("You are almost old enough to drive!");

#### } **else** {

}

print("You are not old enough to drive.");

#### if/else Flowchart

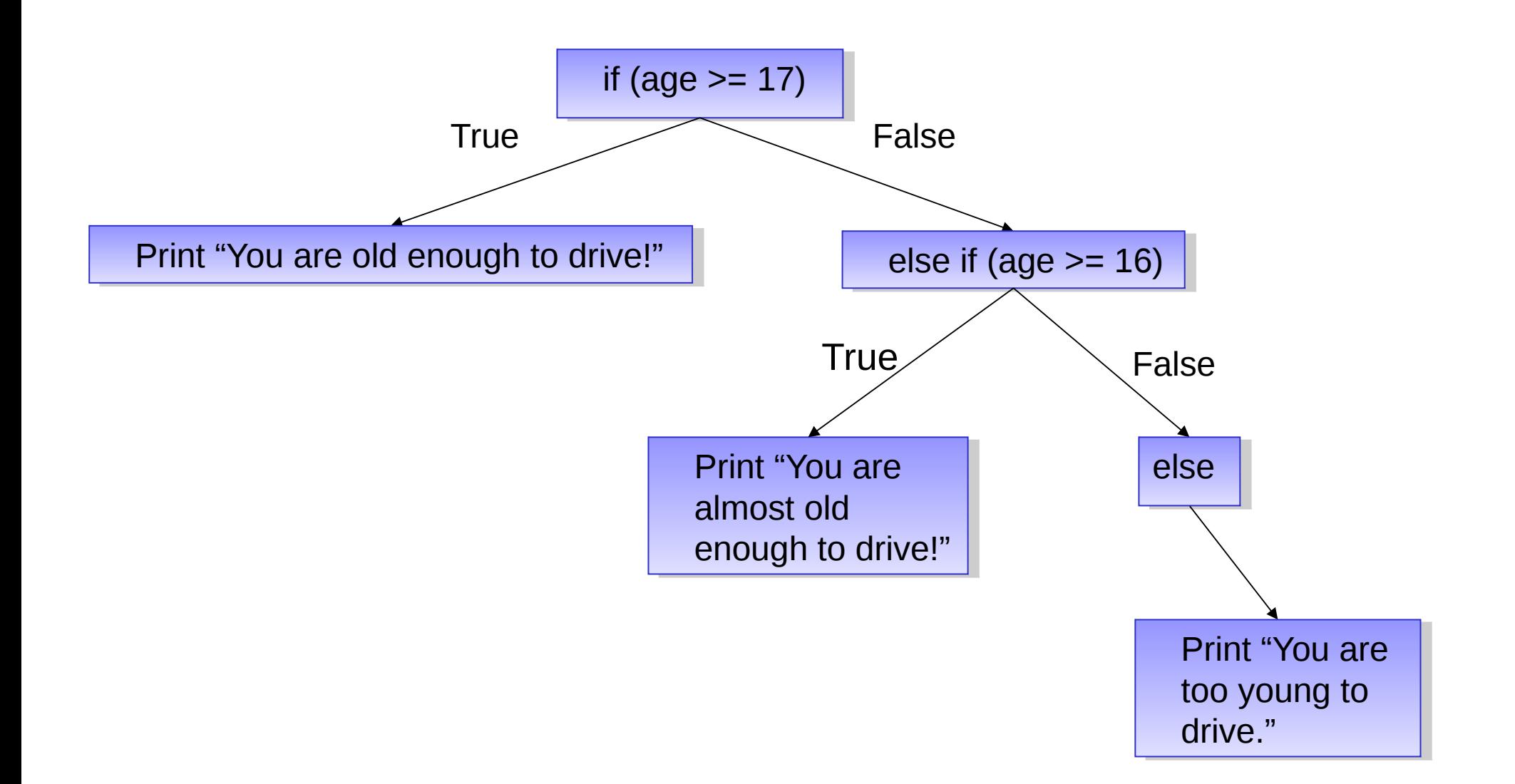

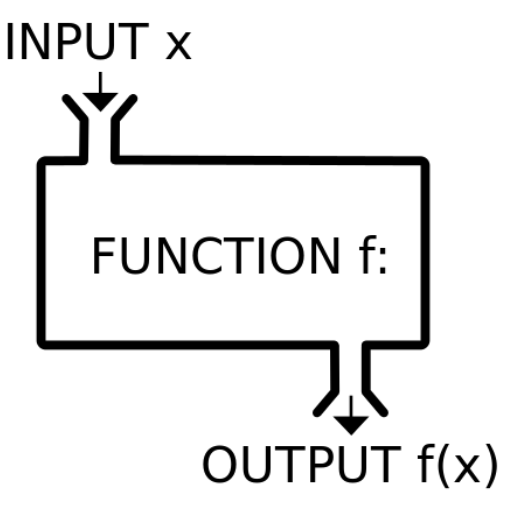

# Functions

- A function  $f$  takes an input, x, and returns an output  $f(x)$ .
- It's like a machine that converts an input into an output.

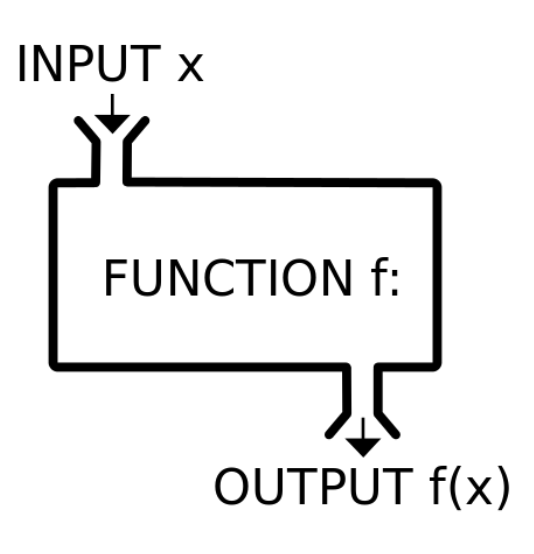

## Functions

#### Function: a piece of code that can be called again and again

To call it, specify:

- Function name
- Input values

It may return an output value

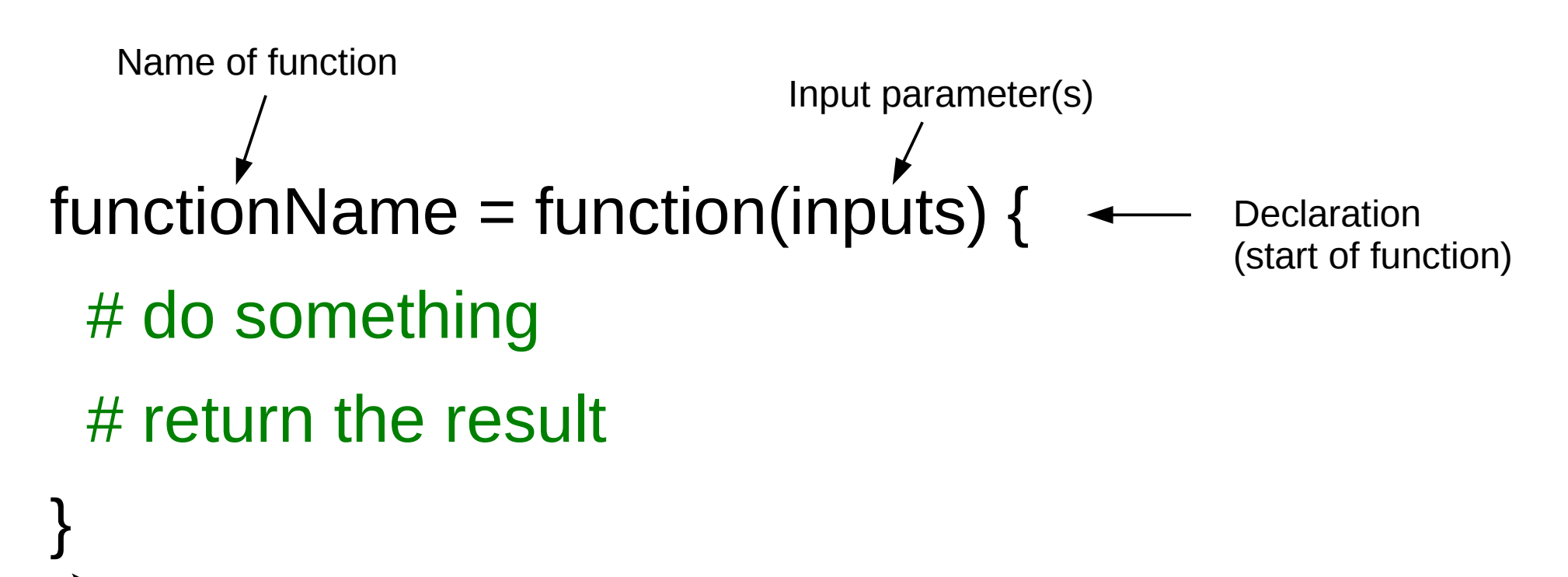

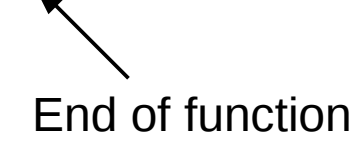

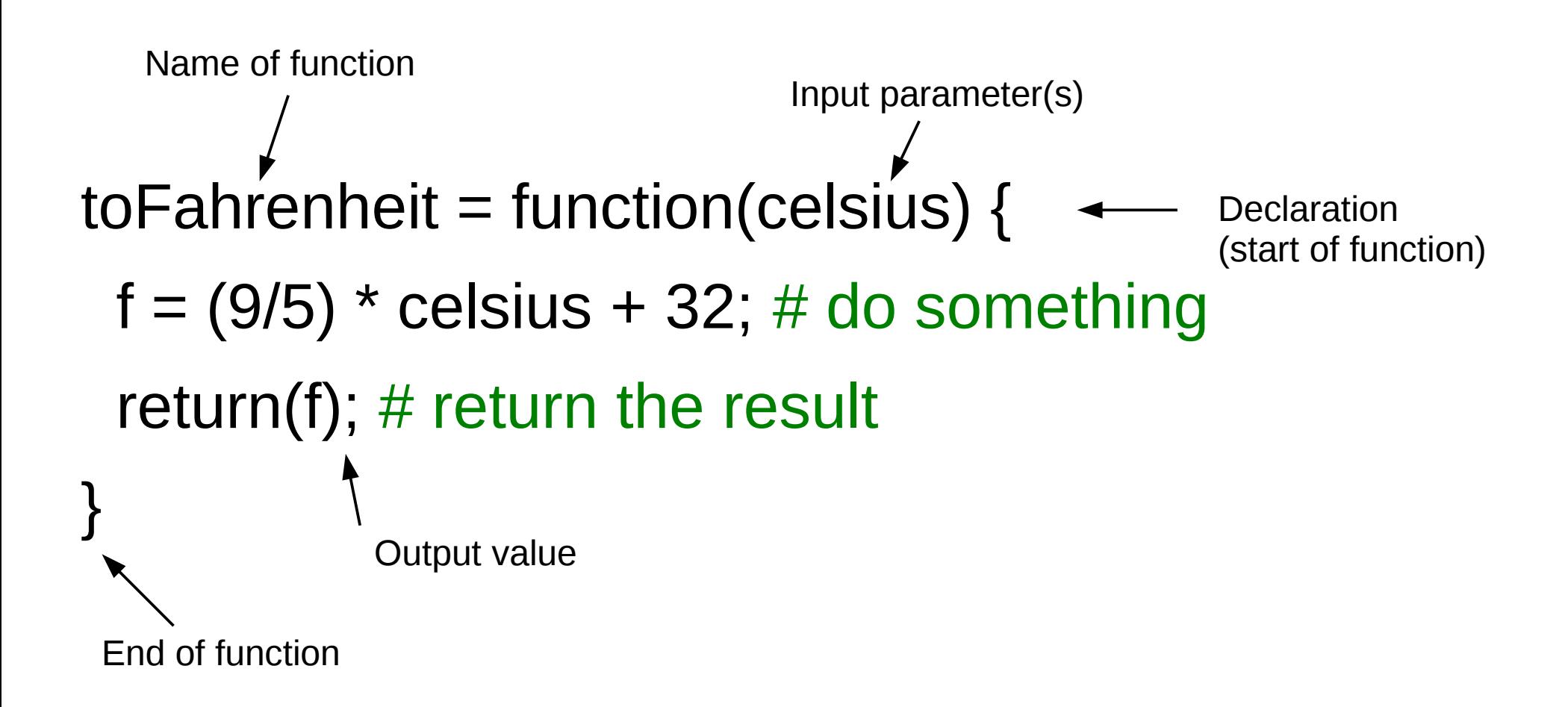

toFahrenheit = function(celsius) {  $f = (9/5) *$  celsius + 32; # do something return(f);  $\#$  return the result

}

celsius =  $c(20:25)$ ; # define input temperatures

```
toFahrenheit = function(celsius) {
 f = (9/5) * celsius + 32; # perform the conversion
  return(f);
}
```
# call the function to convert temperatures to Fahrenheit: toFahrenheit(celsius); [1] 68.0 69.8 71.6 73.4 75.2 77.0

# Control Structures for Iteration

- In other languages we write loops
- But R is a (functional, vector) language
- We can operate on multiple data subsets with one line of code!

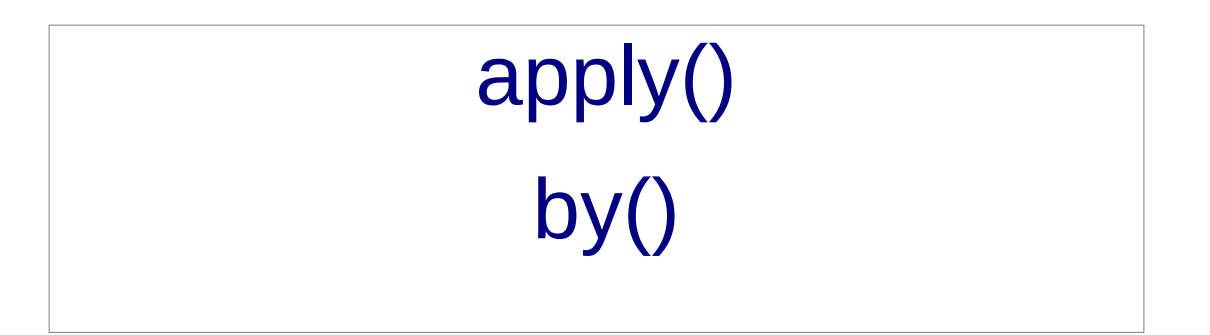

# Control Structures: apply() Family

- What if we want to call a function over and over?
- We can do this with a single line of R code!
- Use it on native R functions, or functions you wrote yourself.

sapply(*vector*, *function*)

# Control Structures: sapply()

- $>$  lis = c("a", "b", "c", "d")
- > sapply(lis, class)

"character" "character" "character" "character"

a b c d

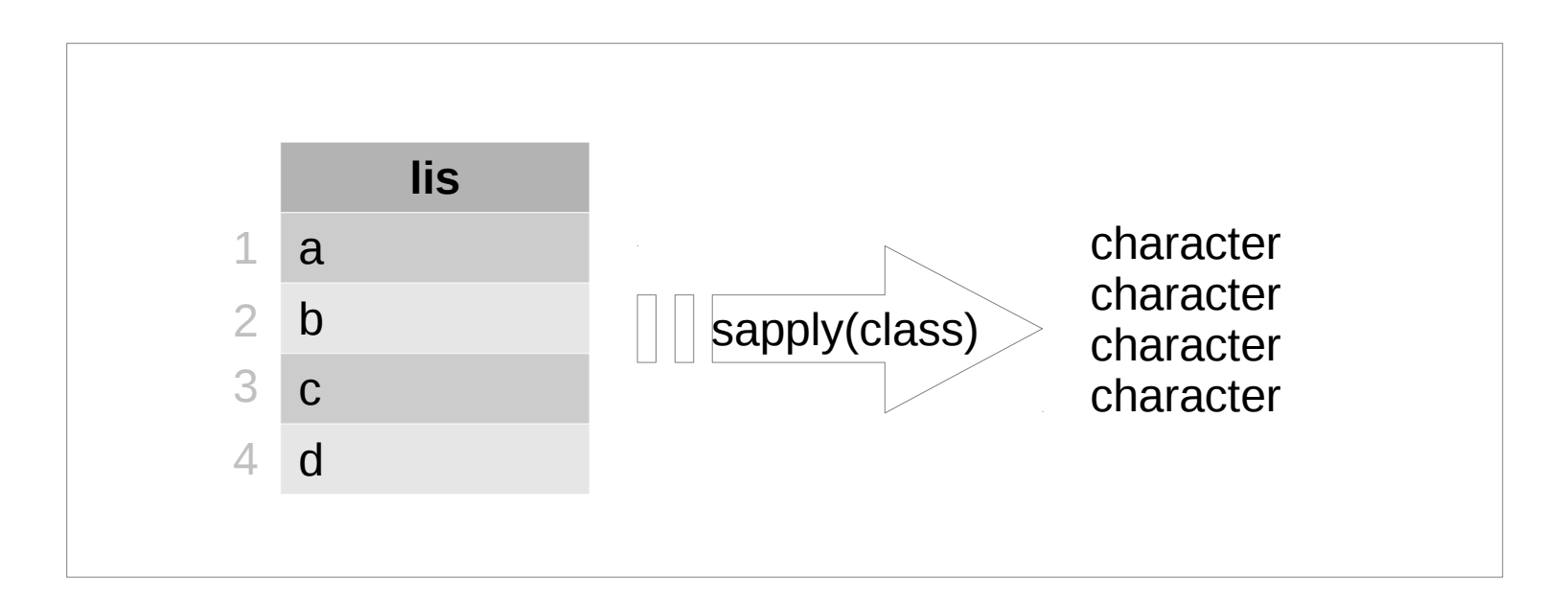

# Control Structures: by()

- What if we want to call a function several times, on several *groups* of data?
- We can use a single line of R code:

by(*data*, *group, function*)

## Control Structures: by()

 by(data-to-operate-on, data-to-group-by, function)

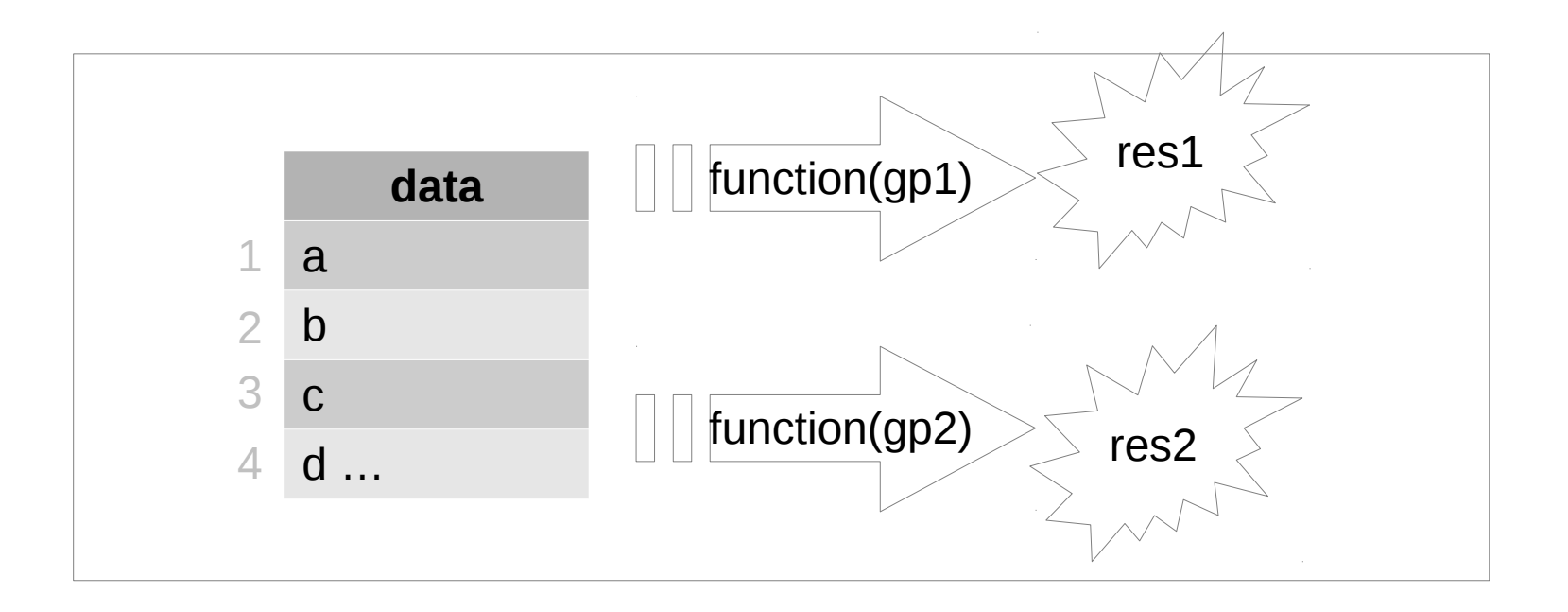

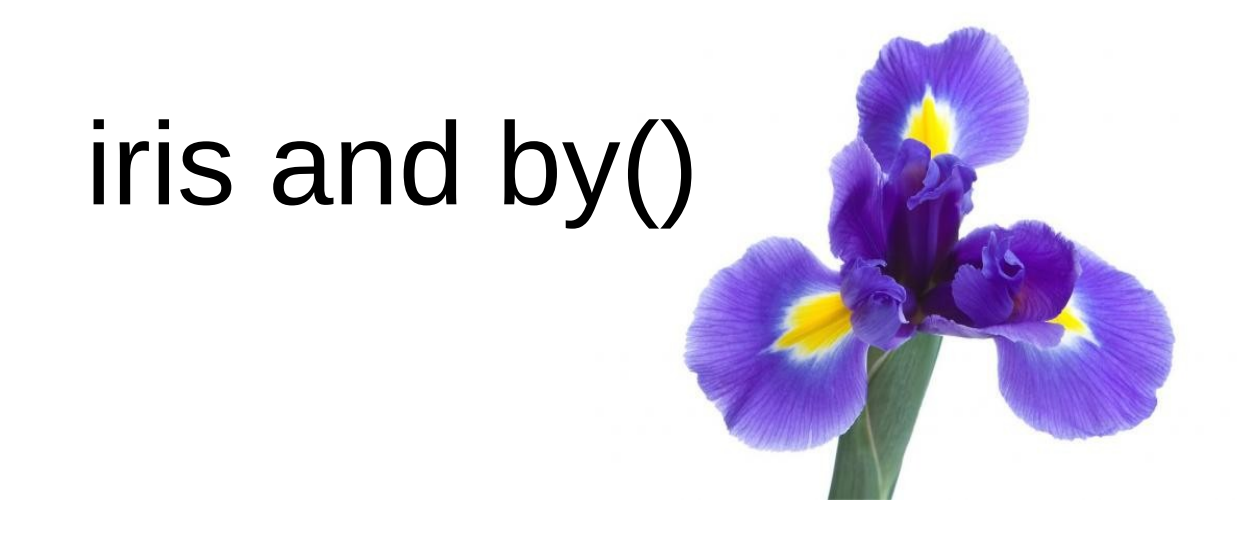

Sepal.Length Sepal.Width Petal.Length Petal.Width Species

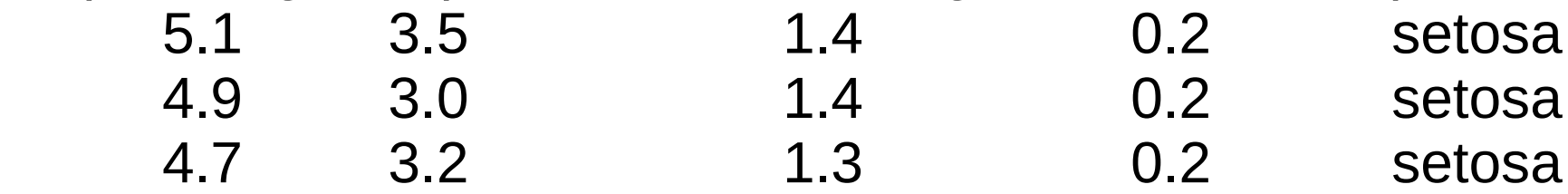

Compute summaries and means of data, grouping by Species:

<workshop>/examples/by-example.R

# Tips: Writing Functions

- Use an editor window (not the command line) to compose functions
- Try out one line at a time, and test!
- Start with the simplest case and build.
- Comment your function to indicate:
	- input
	- output
	- purpose

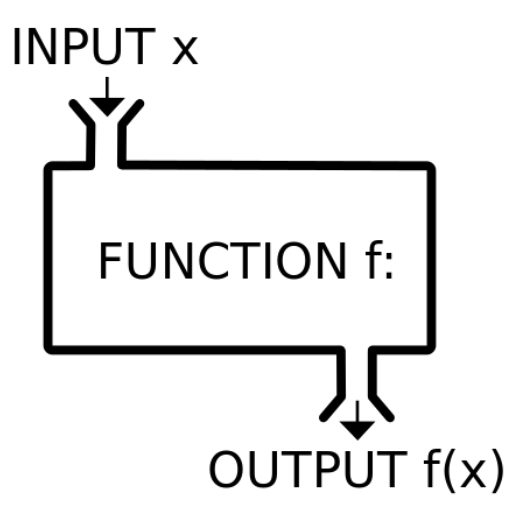

# Student Dataset Example

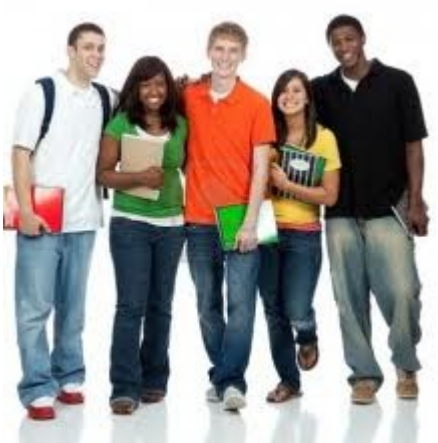

Remember our own dataset:

firstInitial, lastInitial, school, height, htUnit, age, handed, gender

Let's write functions that:

- Convert heights to a uniform unit
- List initials of students that are old enough to drive

## Interlude

Complete function exercises.

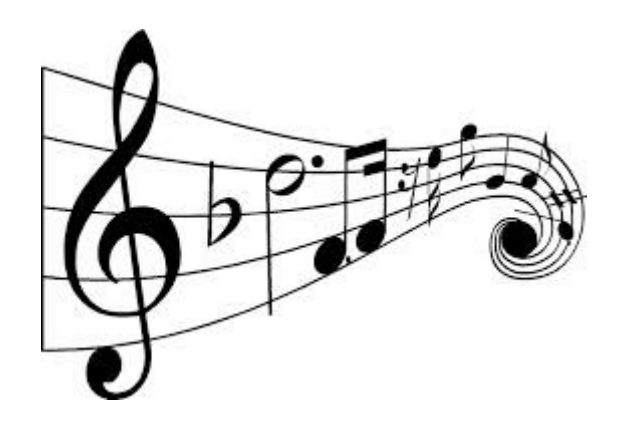

#### Open in the RStudio source editor:

<workshop>/exercises/exercises-functions.R